## Package 'namer'

December 16, 2019

Title Names Your 'R Markdown' Chunks

Version 0.1.5

Description It names the 'R Markdown' chunks of files based on the filename.

License GPL-3

Encoding UTF-8

LazyData true

Imports fs, glue, magrittr, purrr, tibble, dplyr, rstudioapi

RoxygenNote 7.0.2

Suggests testthat, rmarkdown, knitr, UNF

VignetteBuilder knitr

URL <https://github.com/lockedata/namer>

#### BugReports <https://github.com/lockedata/namer/issues>

#### NeedsCompilation no

Author Steph Locke [aut, cre], Maëlle Salmon [aut] (<https://orcid.org/0000-0002-2815-0399>), Ellis Valentiner [ctb], Martin Hadley [ctb] (<https://orcid.org/0000-0002-3039-6849>), Locke Data [fnd] (https://itsalocke.com), Han Oostdijk [ctb] (<https://orcid.org/0000-0001-6710-4566>)

Maintainer Steph Locke <steph@itsalocke.com>

#### Repository CRAN

Date/Publication 2019-12-16 12:30:02 UTC

### R topics documented:

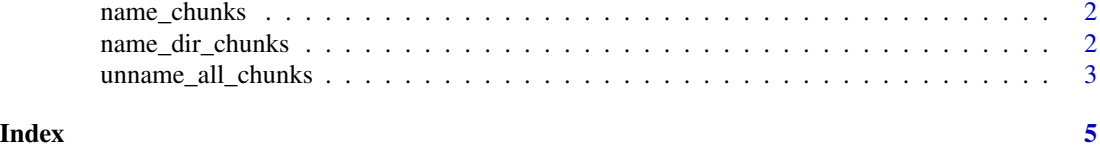

<span id="page-1-0"></span>

#### Description

Name unnamed chunks in a single file using the filename with extension stripped as basis.

#### Usage

name\_chunks(path)

#### Arguments

path Path to file

#### Details

When using namer, please check the edits before pushing them to your code base. Such automatic chunk labelling is best paired with version control.

#### Examples

```
temp_file_path <- file.path(tempdir(), "test.Rmd")
file.copy(system.file("examples", "example1.Rmd", package = "namer"),
          temp_file_path,
          overwrite = TRUE)
name_chunks(temp_file_path)
if(interactive()){
file.edit(temp_file_path)
}
file.remove(temp_file_path)
```
name\_dir\_chunks *Name chunks of all Rmds in a dir*

#### Description

Name unnamed chunks in a dir using the filenames with extension stripped as basis.

#### Usage

name\_dir\_chunks(dir)

#### Arguments

dir Path to folder

#### <span id="page-2-0"></span>Details

When using namer, please check the edits before pushing them to your code base. Such automatic chunk labelling is best paired with version control.

#### Examples

```
temp_dir <- tempdir()
# just to make sure we're not overwriting
if(fs::dir_exists(file.path(temp_dir, "examples"))){
fs::dir_delete(file.path(temp_dir, "examples"))
}
fs::dir_copy(system.file("examples", package = "namer"),
            temp_dir)
 # this is an example file that'd fail
fs::file_delete(file.path(temp_dir,
                         "examples", "example4.Rmd"))
name_dir_chunks(temp_dir)
if(interactive()){
file.edit(file.path(temp_dir,
                   "examples", "example1.Rmd"))
}
```
unname\_all\_chunks *Unname chunks in a single file*

#### Description

Unname in a single file all chunks, or alternatively only unname the chunknames with a given prefix. In both cases, the chunk name "setup" is preserved, that chunk is never unnamed.

#### Usage

```
unname_all_chunks(path, chunk_name_prefix = NULL)
```
#### Arguments

```
path Path to file
```
chunk\_name\_prefix

Character string with prefix of chunknames that will be removed. Default: NULL (indicating all chunknames will be removed except the one named 'setup')

#### Details

When using namer, please check the edits before pushing them to your code base. Such automatic chunk labelling is best paired with version control.

#### Examples

```
# remove all chunklabels except the one named 'setup'
temp_file_path <- file.path(tempdir(), "test1.Rmd")
file.copy(system.file("examples", "example4.Rmd", package = "namer"),
         temp_file_path,
         overwrite = TRUE)
unname_all_chunks(temp_file_path)
if(interactive()){
file.edit(temp_file_path)
}
# remove all chunk labels starting with 'example4'
temp_file_path <- file.path(tempdir(), "test2.Rmd")
file.copy(system.file("examples", "example4.Rmd", package = "namer"),
         temp_file_path,
         overwrite = TRUE)
unname_all_chunks(temp_file_path,chunk_name_prefix='example4')
if(interactive()){
file.edit(temp_file_path)
}
```
# <span id="page-4-0"></span>Index

name\_chunks, [2](#page-1-0) name\_dir\_chunks, [2](#page-1-0)

unname\_all\_chunks, [3](#page-2-0)